# **Résolution numérique d'une équation différentielle Méthode d'EULER**

### **Principe de la méthode d'EULER :**

Cas d'une équation différentielle du premier ordre dont la forme mathématique est :

$$
\frac{dy}{dx} = f(x, y)
$$

A partir de la connaissance de la valeur de  $y = y_0$  pour une valeur de  $x = x_0$ , on peut calculer la valeur de  $\frac{1}{dx}$ dy<br>dy en ce point soit dx  $\left.\right|_0$  $\frac{dy}{dt}$ J  $\left(\frac{dy}{dx}\right)$ L  $\left(\frac{dy}{dx}\right)$  . La valeur estimée de y pour  $x = x_0 + dX$  sera prise égale à y $_0 + dY = y_0 +$ dx  $\left.\right|_0$  $\frac{dy}{dt}$ J  $\left(\frac{dy}{dx}\right)$ L  $\left(\frac{dy}{dx}\right) dx$ .

C'est une méthode itérative.

La valeur y<sub>i+1</sub> est déterminée en ajoutant ∆y<sub>i</sub> à la valeur y<sub>i</sub>.

$$
y_{j+1} = y_j + \Delta y_i = y_j + \Delta x \times f(x_j, y_j)
$$

Si on note h le pas de discrétisation en x, la méthode d'EULER définit deux suites :

une première qui définit les valeurs de x :

$$
\begin{array}{c} \text{terme initial}: x_0\\ \text{relation de récurrentce}: x_{i+1} = x_i + h \end{array}
$$

une deuxième qui permet d'évaluer les valeurs de y : eurs de y :<br>terme initial : <sup>y</sup>0 relation de récurrence :  $y_{i+1} = y_i + h \times f(x_i, y_i)$ 

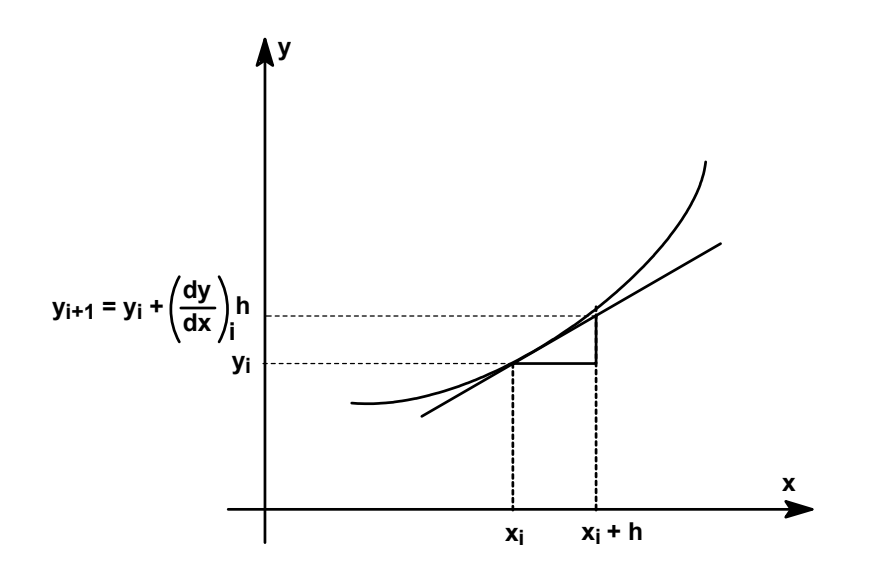

On remarquera que les valeurs estimées obtenus seront d'autant plus proches des valeurs exactes que le pas h est plus petit.

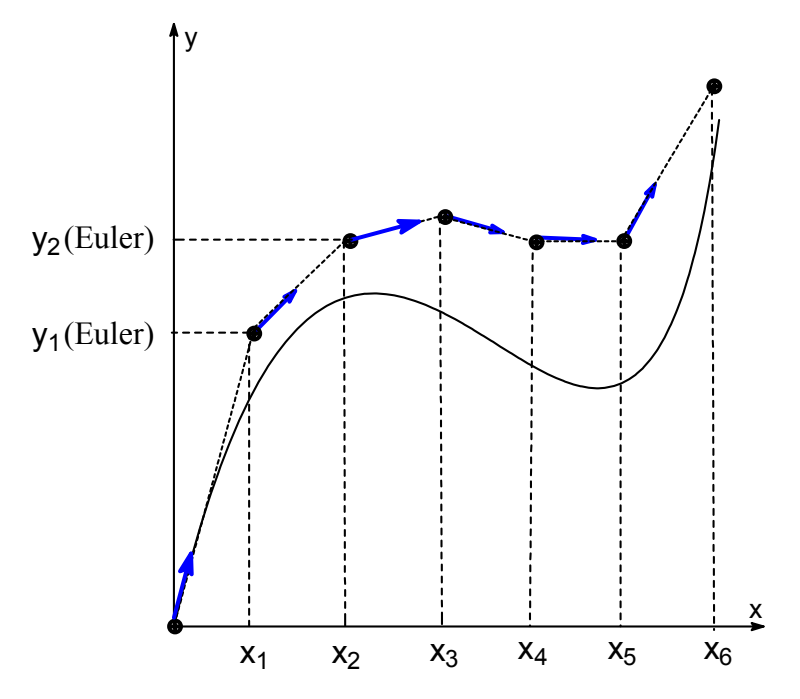

La courbe en trait plein correspond à la solution analytique.

Exemple mathématique : considérons l'équation différentielle : $\frac{dy}{dx} = -2x$ .y avec

## $y_{(x=0)}=1$

La solution analytique est :  $y = exp(-x^2)$ 

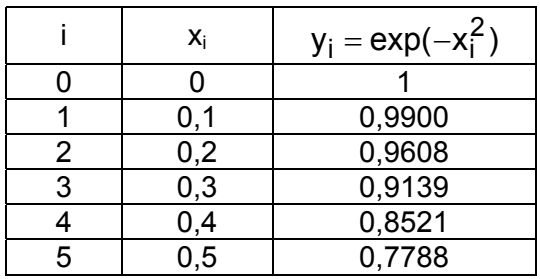

Méthode d'EULER : à compléter ligne par ligne

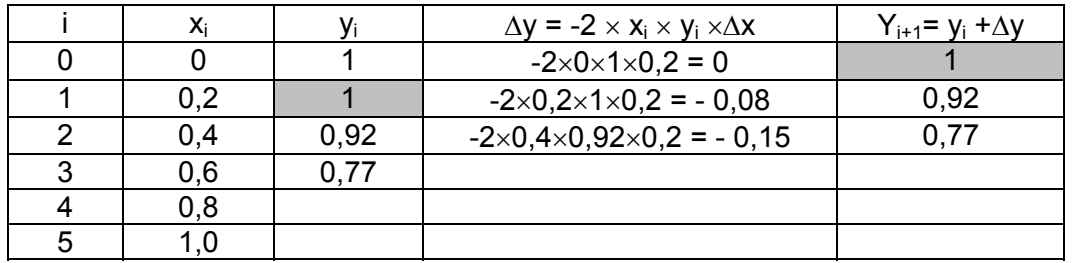

L'exemple ci-dessous montre que la méthode d'EULER pourrait être mise en œuvre « à la main ».

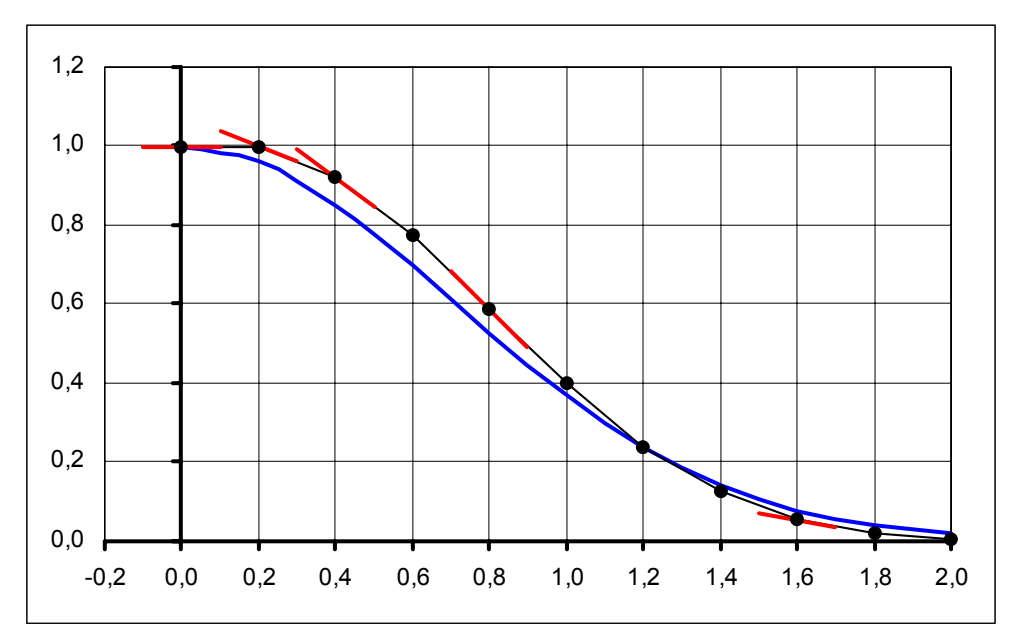

La courbe en trait gras correspond à la solution exacte, les points correspondent aux valeurs obtenues par la méthode d'EULER. Le principe de la méthode d'EULER est rappelé par les segments.

#### **Exercice Euler1 : reproduire la figure ci-dessus**

1) Mettre en œuvre la méthode d'EULER avec EXCEL puis tracer « manuellement » un ou deux vecteurs tangents.

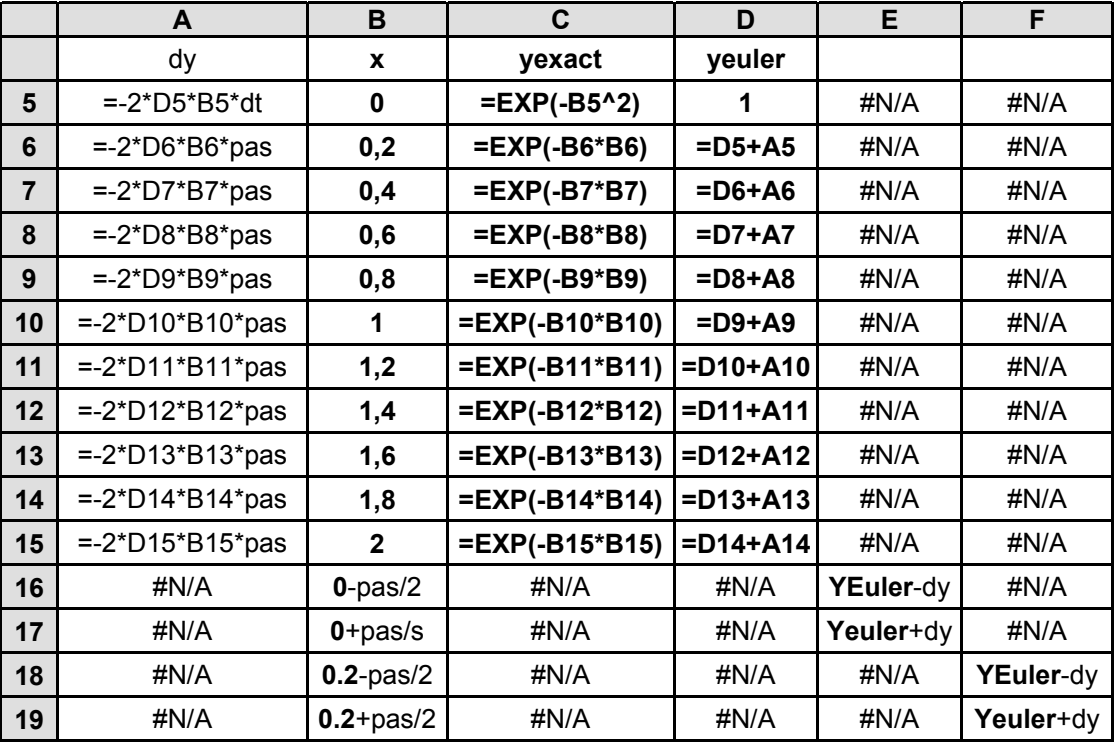

Les contenus des plages B16:B17 et E16:E17 permettent le tracé du vecteur tangent au point (0,1) ; ceux des plages B18:B19 et F18:F19 permettent le tracé du vecteur tangent au point (0,2 ;yeuler(0,2)) et ainsi de suite.

2) On pourra écrire une macro pour effectuer les calculs relatifs à tous les points.

Macro susceptible de réaliser les calculs correspondants :

**Private Sub CommandButton1\_Click()** Dim pas, xx, xxx As Single Dim compteur, ligne, indice As Integer Dim x(20), dy(20), y(20), ddy, yy, yyy As Single Worksheets("feuil2").Range("e5:o37").Value = "#N/A" Worksheets("feuil2").Range("a16:o37").Value = "#N/A" '\*\*\*\*\*\*\*\*\*\*\*\*\*\*\*\*\*\*\*\*\*\*\*\*\*\*\*\*\*\*\*\*\*\*\*\*\*\*\*\*\*\*\*\*\*\*\*\*\* 'Recherche de la valeur du pas d'intégration pas = Worksheets("feuil2").Range("\$b\$2").Value '\*\*\*\*\*\*\*\*\*\*\*\*\*\*\*\*\*\*\*\*\*\*\*\*\*\*\*\*\*\*\*\*\*\*\*\*\*\*\*\*\*\*\*\*\*\*\*\*\* 'Lecture des valeurs de x,y et dy et rangement dans un tableau For compteur = 0 To 10 ligne = compteur  $+ 5$  x(compteur) = Worksheets("feuil2").Range("b" & ligne).Value y(compteur) = Worksheets("feuil2").Range("d" & ligne).Value dy(compteur) = Worksheets("feuil2").Range("a" & ligne).Value Next compteur '\*\*\*\*\*\*\*\*\*\*\*\*\*\*\*\*\*\*\*\*\*\*\*\*\*\*\*\*\*\*\*\*\*\*\*\*\*\*\*\*\*\*\*\*\*\*\*\*\* 'Pour tracer le vecteur tangent en un point il faut déterminer 'les coordonnées de ses deux extrémités 'xi-pas/2, yi-dy/2 et xi+pas/2, yi+dy/2 'on pourra ensuite tracer le segment correspondant à 'condition de placer les 2 ordonnées dans une même colonne For compteur = 0 To 20 If compteur Mod  $2 = 0$  Then indice =  $Int$ (compteur / 2)  $xx = x$ (indice) - pas / 2  $xxx = x(indice) + pas / 2$  $ddy = dy(indice)$  $vv = v$ (indice) - ddv / 2  $yyy = y(indice) + ddy / 2)$  Worksheets("feuil2").Range("b" & compteur + 16).Value = xx Worksheets("feuil2").Range("b" & compteur + 17).Value = xxx Worksheets(2).Cells(compteur + 16, indice + 5).Value =  $vv$ Worksheets(2).Cells(compteur + 17, indice + 5).Value =  $yyy$  End If Next compteur

#### **End Sub**

**Exercice Euler2 : Décharge d'un condensateur dans une résistance.**

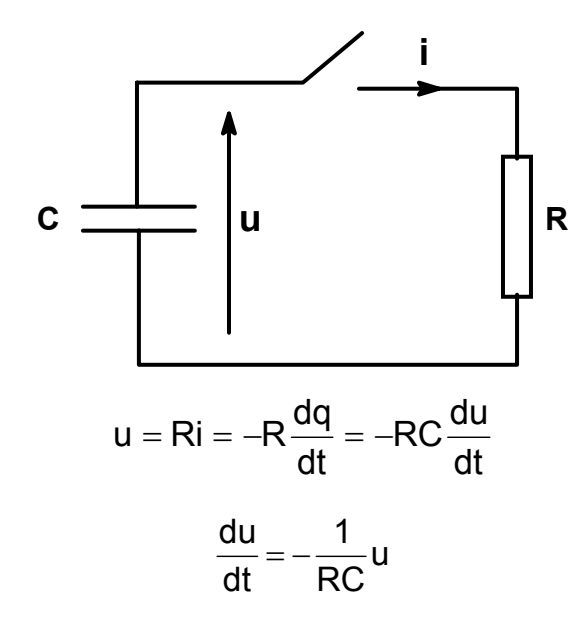

Solution analytic: 
$$
u_t = U_0 \exp\left[-\frac{1}{RC}t\right]
$$
  
Méthode d'EULER :  $u_{i+1} = u_i + \Delta u_i = u_i + \frac{-1}{RC}u_i \times \Delta t$ 

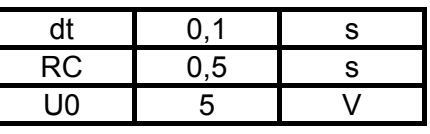

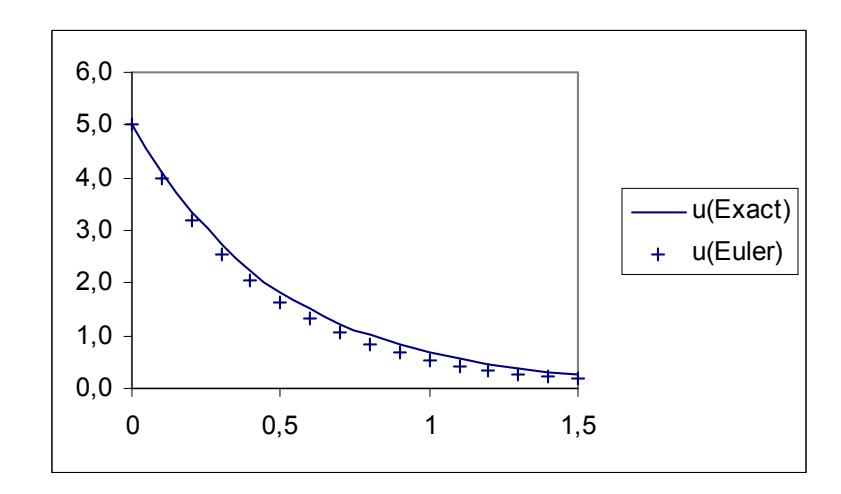

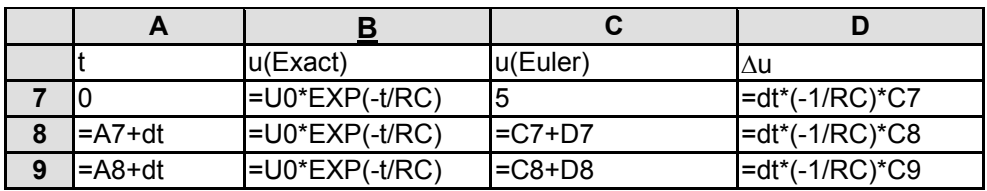

Un pas d'intégration de valeur inférieure à 0,1 donnerait un meilleur résultat.

 $CH<sub>3</sub>COOC<sub>2</sub>H<sub>5</sub> + Na<sup>+</sup> + OH<sup>-</sup> \rightarrow CH<sub>3</sub>COO<sup>-</sup> + Na<sup>+</sup> + C<sub>2</sub>H<sub>5</sub>OH$ 

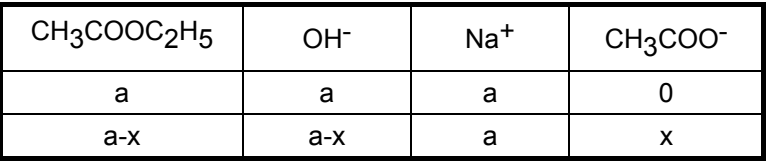

Notations :

a : valeur commune des concentrations molaires initiales de l'ester et des ions hydroxyde dans le mélange réactionnel

x : avancement volumique de la réaction

Supposons la réaction d'ordre global 2 (1 par rapport à l'ester et 1 par rapport à l'ion hydroxyde ) :  $\frac{dx}{dt} = k \times (a - x)^2$  $\frac{dx}{dt} = k \times (a -$ 

dt dont la solution analytique est :

$$
x = a \times \left(1 - \frac{1}{k \times t \times a + 1}\right)
$$

On pourra comparer les valeurs obtenues par la méthode analytique et celles obtenues par la méthode d'EULER :

$$
x_{t+\Delta t} = x_t + \Delta x_t = x_t + k \times (a - x_t)^2 \times \Delta t
$$

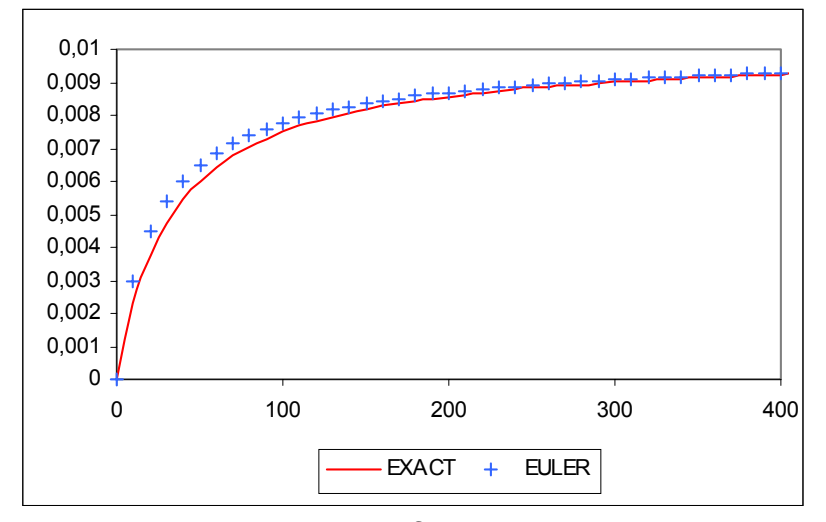

**x=f(t)**

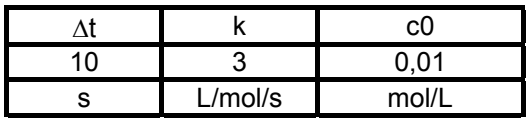

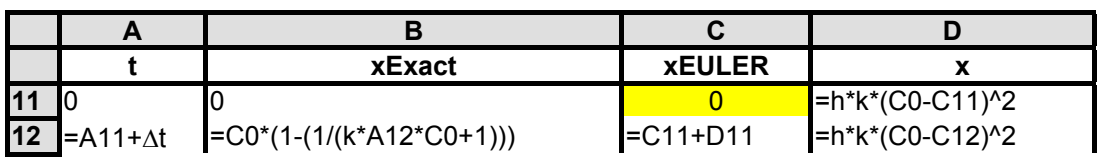

**Exercice Euler4 : Etablissement d'un courant dans un circuit R,L : régime transitoire**

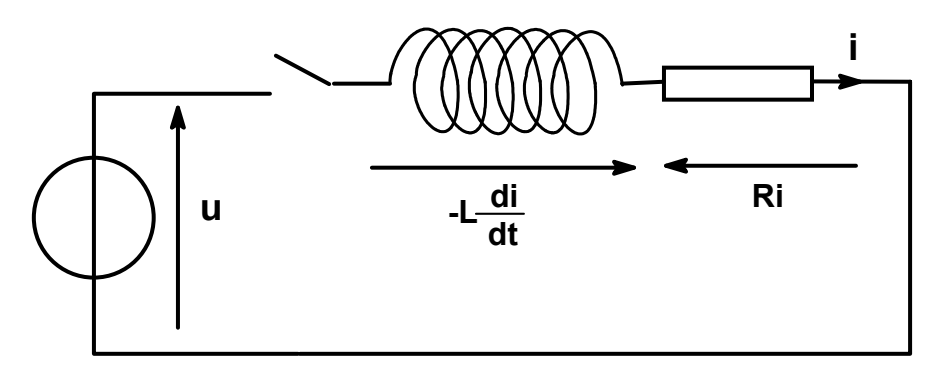

$$
Ri + L\frac{di}{dt} = u(t) = U\sqrt{2}\sin(2\pi ft)
$$

soit :

$$
\frac{di}{dt} = -\frac{R}{L}i + \frac{U}{L}\sqrt{2}\sin(2\pi ft)
$$

Solution analytique :

C'est un équation différentielle du premier ordre du type :  $\frac{dy}{dx} = -k \times y + f(x, y)$  $\frac{dy}{dx} = -k \times y +$ Solution de l'équation sans second membre  $\frac{dt}{dt} + \frac{R}{t}i = 0$ L R dt di :  $\overline{\phantom{a}}$ J  $\left(-\frac{R}{r}t\right)$ J  $= A \exp \left(-\frac{R}{t}\right)$ L  $i = A \exp \left(-\frac{R}{I}\right)$ 

Solution particulière (régime permanent) :  $i = 1\sqrt{2} \sin(2\pi ft + \varphi)$ Avec  $R^2$  + (L $\omega$ )<sup>2</sup>  $I = \frac{U}{\sqrt{1 - \frac{U}{\sqrt{1 - \frac{1}{\sqrt{1 - \frac{1}{\sqrt{1 - \frac{1}{\sqrt{1 - \frac{1}{\sqrt{1 - \frac{1}{\sqrt{1 + \frac{1}{\sqrt{1 + \frac{1}{\sqrt{1 + \frac{1}{\sqrt{1 + \frac{1}{\sqrt{1 + \frac{1}{\sqrt{1 + \frac{1}{\sqrt{1 + \frac{1}{\sqrt{1 + \frac{1}{\sqrt{1 + \frac{1}{\sqrt{1 + \frac{1}{\sqrt{1 + \frac{1}{\sqrt{1 + \frac{1}{\sqrt{1 + \frac{1}{\sqrt{1 + \frac{1}{\sqrt{1 + \frac{1}{\sqrt{$ + (L $\omega$  $=$   $\frac{6}{\sqrt{2}}$  et R tan  $\varphi = \frac{L\omega}{R}$ 

Conditions initiales :  $i(t=0) = 0$ On en déduit :

$$
i = \frac{U\sqrt{2}}{\sqrt{R^2 + (L\omega)^2}} \left[ \sin(\omega t - \varphi) - \sin(-\varphi) \exp\left(-\frac{R}{L}\right)t \right]
$$

Méthode d'Euler : On utilise la relation  $\left|\frac{du}{dt}\right| = \frac{3\sqrt{2} \sin(2\pi t)}{t} - \frac{1}{t}(0)t$  $t = \frac{U\sqrt{2} \sin(2\pi ft)}{L} - \frac{R}{L}(i)$ L U $\sqrt{2}$  sin(2 $\pi$ ft)  $\left(\frac{di}{dt}\right)_t = \frac{U\sqrt{2} \sin(2\pi ft)}{L}$  $\setminus$  $\left(\frac{di}{di}\right)_0 = \frac{U\sqrt{2}\sin(2\pi ft)}{-1} - \frac{R}{i}$  (i)<sub>t</sub> pour calculer de proche en proche les valeurs de i à partir de la valeur de i(t=0) =0 L dt = i<sub>t</sub> +  $\frac{u_t - R \times i}{I}$ dt  $i_{t+dt} = i_t + \left(\frac{di}{dt}\right) dt = i_t + \frac{u_t - R \times i_t}{l}$ t $_+$ dt  $\equiv$  It  $\left(\frac{di}{dt}\right)_t$ dt = i<sub>t</sub> +  $\frac{u_t - R \times}{L}$  $\setminus$  $_{+}$ dt =  $i_t$  +  $\Big($ 

t

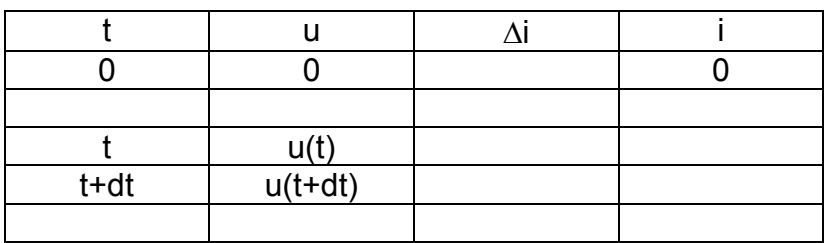

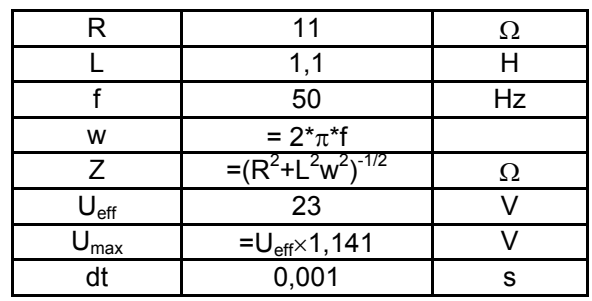

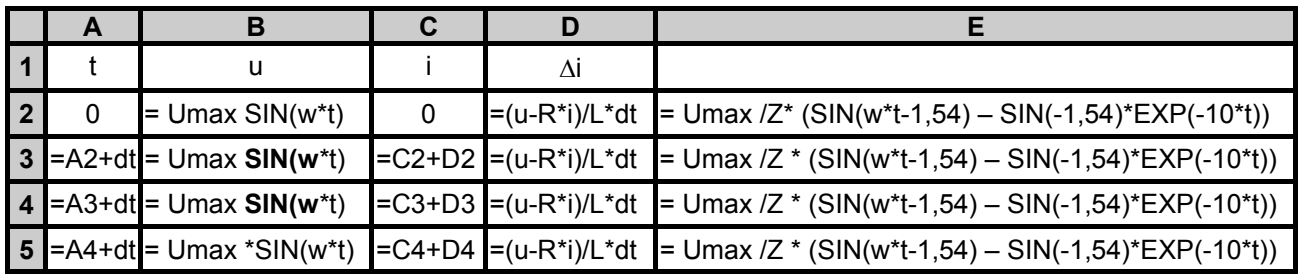

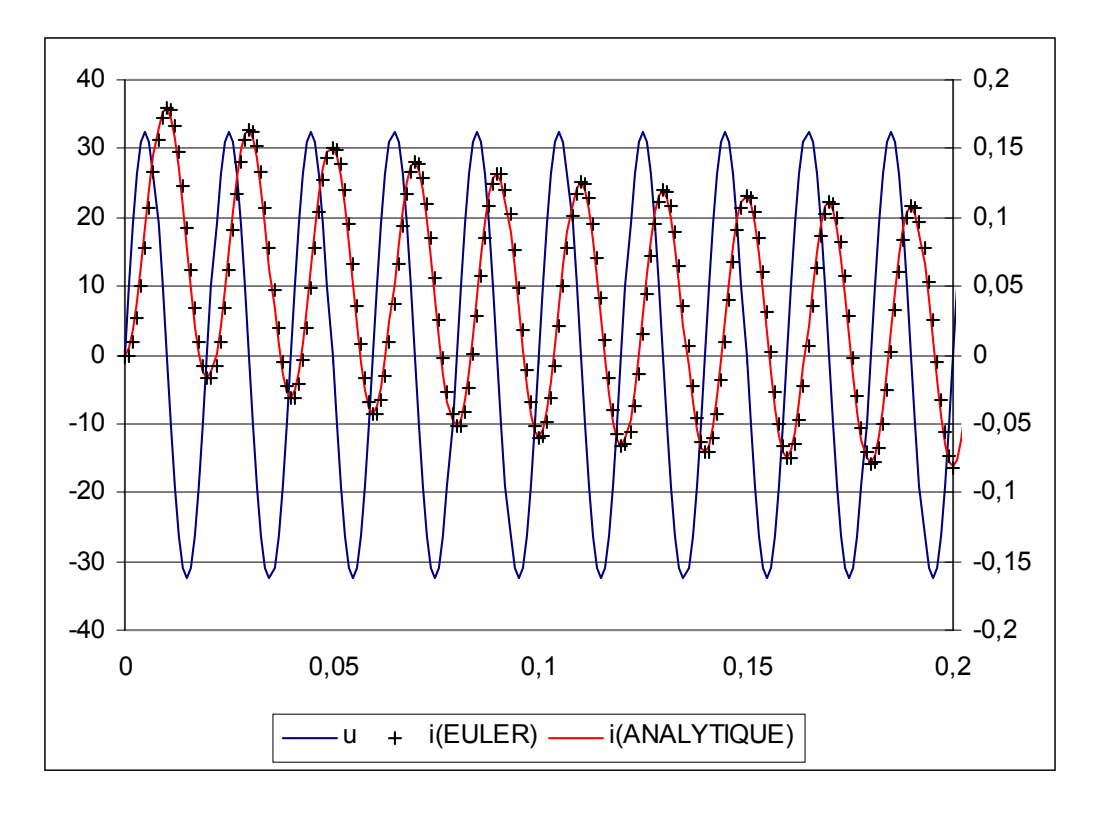

**Exercice Euler5 : Oscillations amorties**

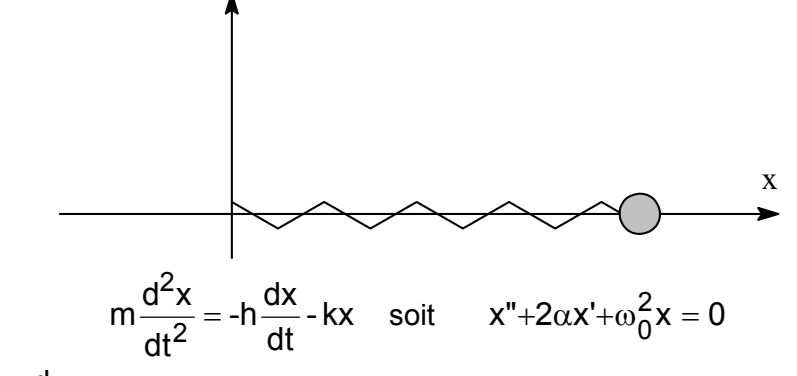

On pose :  $x' = \frac{ax}{b} = v$ dt  $x' = \frac{dx}{dt} =$ 

L'équation ci-dessus devient :  $\frac{u}{2} - \frac{dv}{v} = -2av - \omega_0^2 x = -\frac{11}{2}v - \frac{15}{2}x$ m  $\frac{dv}{dt} = -2\alpha v - \omega_0^2 x = -\frac{h}{m}v - \frac{k}{m}$ dt  $d^2x$  dv  $\frac{2}{x}$  $\overline{2} = \frac{d\overline{d}}{dt} = -2\alpha V - \omega_0$ 2  $=\frac{dv}{dt}=-2\alpha v - \omega_0^2 x =$ 

On a donc transformé l'équation différentielle du 2<sup>ème</sup> ordre en 2 équations différentielles du premier ordre :

•  $\frac{uv}{u} = -2\alpha v - \omega_0^2 x$ dv = −2 $\alpha$ v −  $\omega_0^2$ x à partir de laquelle on obtient v(t + dt) = v(t) −  $\left[\omega_0^2x(t)$  + 2 $\alpha$ v(t) $\right]$ dt

On calcule de proche en proche les valeurs de la vitesse à partir des valeurs de  $v(t=0)$  et  $x(t=0)$ .

 $\bullet \quad \frac{dX}{dt} = V$ dt dx = v à partir de laquelle on obtient : x(t + dt) = x(t) + v(t)∆t . On calcule de proche en proche les valeurs de x(t) à partir de la valeur de x(t=0) et des valeurs de v(t) déterminées précédemment.

Remarque : lorsque l'on entreprend le calcul de x(t+dt),on connaît déjà la valeur de v(t+dt). Pour calculer v(t+dt), on peut utiliser  $x(t + dt) = x(t) + v(t + dt)\Delta t$  ou mieux

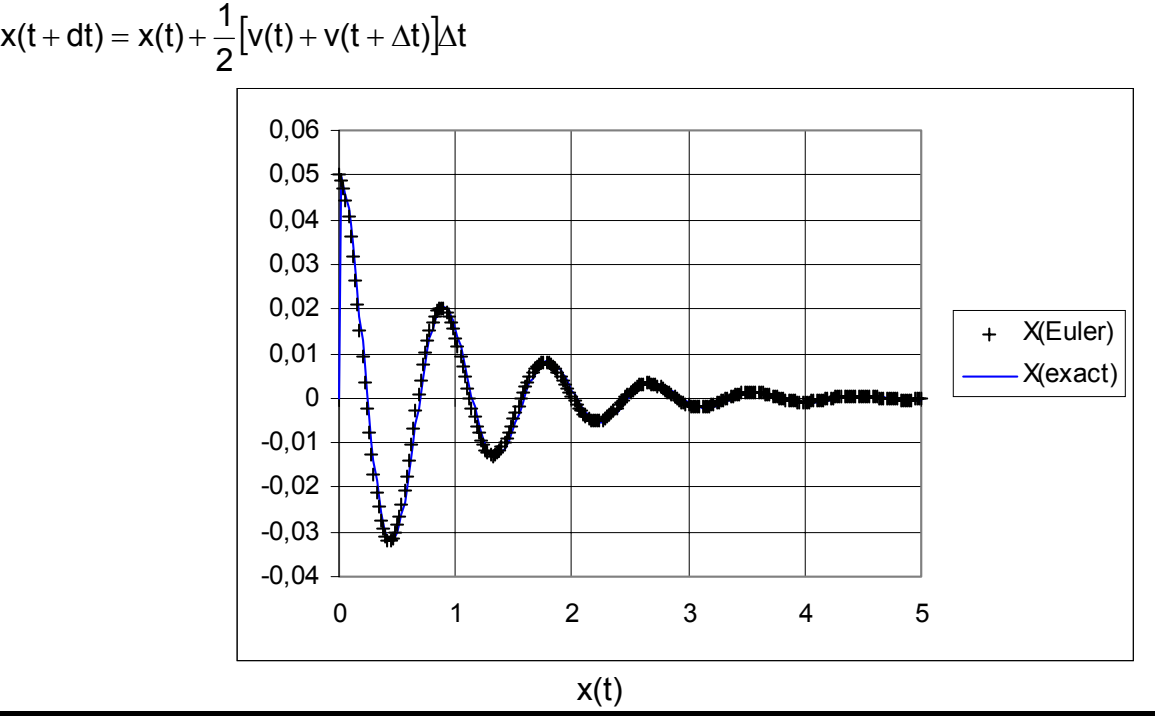

*EULER03 - Page 9 sur 18 IUFM de Lorraine - M.SCHWING*

Solutions analytiques :

**SI (**α **2 - w0 2 )<0 :** x=EXP(- $\alpha^*$ t)\*(x $_0^{\ast}$ COS((w $_0^{\rm 2}$ - $\alpha^{\rm 2}$ )^0,5\*t)+(v $_0$ + $\alpha^*$ x $_0$ )/((w $_0^{\rm 2}$ - $\alpha^{\rm 2}$ )^0,5)\*SIN((w $_0^{\rm 2}$ - $\alpha^{\rm 2}$ )^0,5\*t)) **SI (** $\alpha^2$ **- <b>w**<sub>0</sub><sup>2</sup>)=0 x=EXP(- $\alpha^*$ t)\*(x0+(v0+ $\alpha^*$ x0)\*t) **SI** ( $\alpha^2$ - **w**<sub>0</sub><sup>2</sup>>0 : x=EXP(- $\alpha^*$ t)\*(x0\*COSH((-w $_0^2$ + $\alpha^2$ )^0,5\*t)+(v0+ $\alpha^*$ x0)/(( -w $_0^2$ + $\alpha^2$ )^0,5)\*SINH((-w $_0^2$ + $\alpha^2$ )^0,5\*t)))

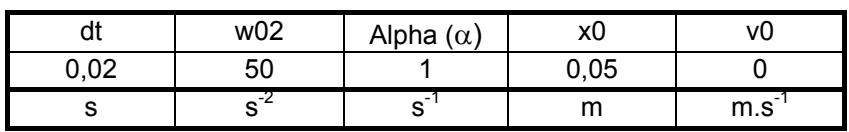

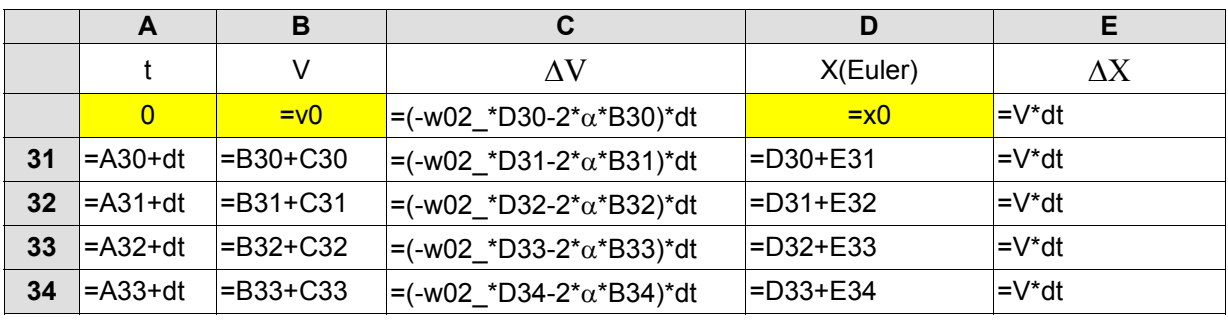

Pour calculer x(exact), on envisagera la possibilité d'observer un des trois régimes en utilisant la condition SI(conditions ;alors… ;sinon).

=SI(( $\alpha^2$ - w<sub>0</sub><sup>2</sup>)<0; EXP(-α\*t)\*(x0\*COS((w<sub>0</sub><sup>2</sup>-α<sup>2</sup>)^0,5\*t)+(v0+α\*x0)/(( w<sub>0</sub><sup>2</sup>-α<sup>2</sup>)^0,5)\*SIN((w<sub>0</sub><sup>2</sup>-α<sup>2</sup>)^0,5\*t)) ; SI(( $\alpha^2$ - w<sub>0</sub><sup>2</sup>)=0 ; EXP(- $\alpha^*t$ )\*(x0+(v0+ $\alpha^*x0$ )\*t) ; EXP(-α\*t)\*(x0\*COSH((-w<sub>0</sub><sup>2</sup>+α<sup>2</sup>)^0,5\*t)+(v0+α\*x0)/(( -w<sub>0</sub><sup>2</sup>+α<sup>2</sup>)^0,5)\*SINH((-w<sub>0</sub><sup>2</sup>+α<sup>2</sup>)^0,5\*t))))

#### **Etude les différents régimes :**

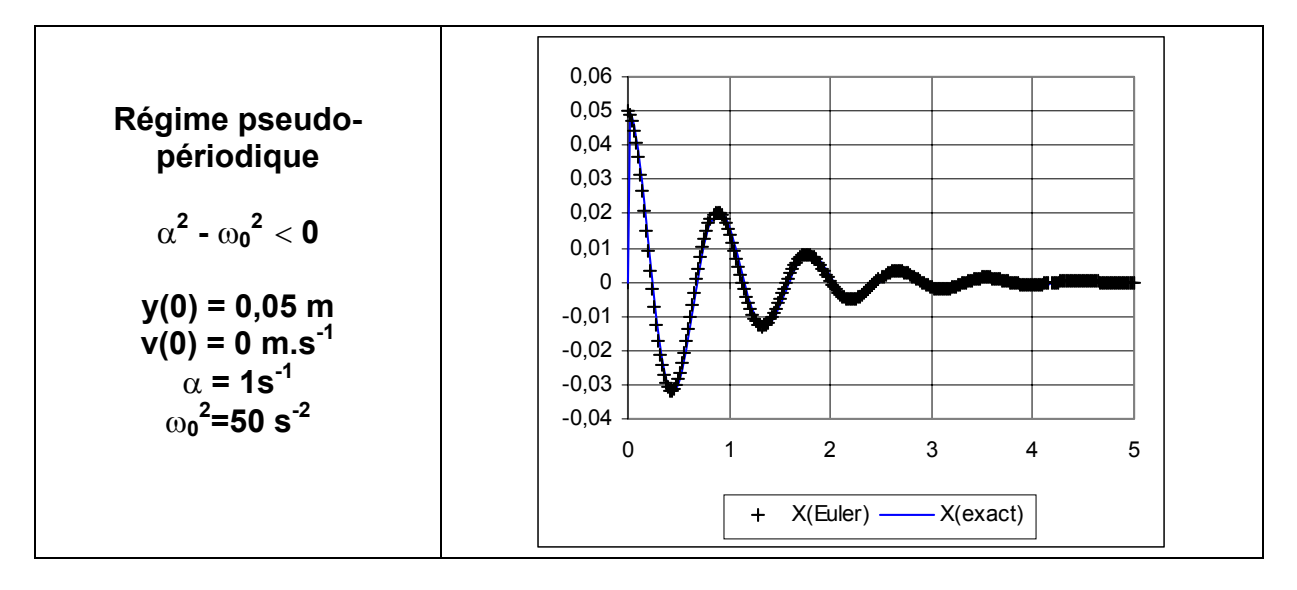

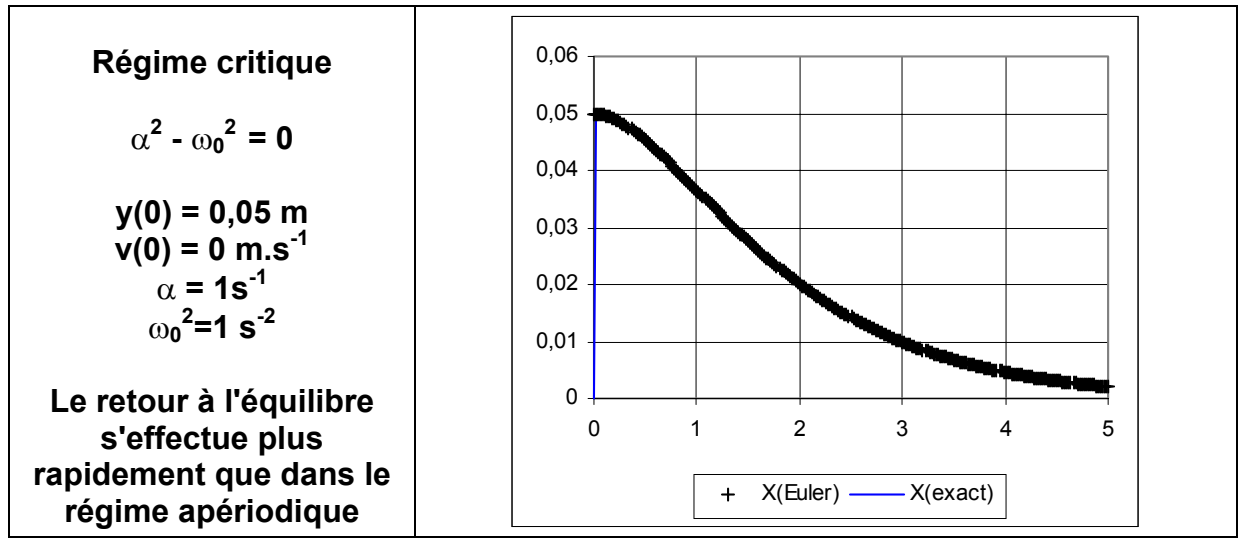

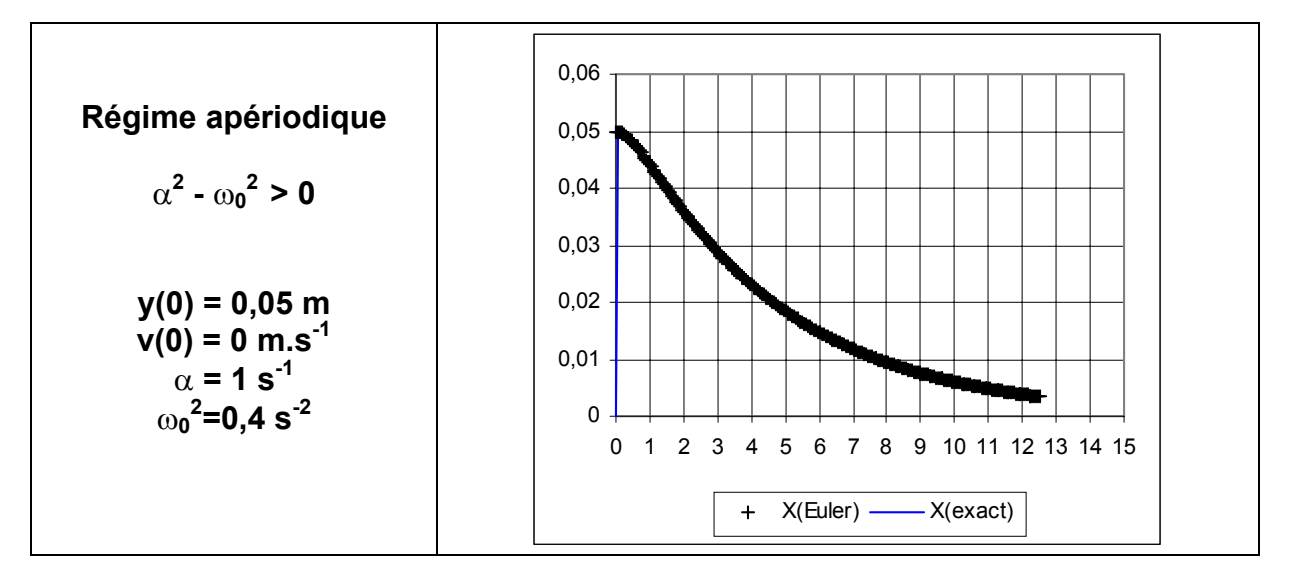

**Exercice Euler6 : Chute libre :**

$$
\frac{d^2y}{dt^2} = \frac{dv}{dt} = -g
$$

**Méthode d'EULER :**

$$
a = -g = \frac{dv}{dt} \Rightarrow v(t + dt) = v(t) + \left(\frac{dv}{dt}\right)_t \times dt = v(t) - g \times dt
$$

and the state of the state of the *MIRIUMS* and the state .  $\overline{V_0}$ y

$$
v = \frac{dy}{dt} \Rightarrow y(t + dt) = y(t) + \left(\frac{dy}{dt}\right)_t \times dt = y(t) + v(t) \times dt
$$

La détermination des valeurs de y(t) peut se faire par une des trois méthodes suivantes :

$$
y(t + dt) = y(t) + \left(\frac{dy}{dt}\right)_t \times dt = y(t) + v(t) \times dt \text{ noté } y_1
$$

ou

$$
y(t+dt) = y(t) + \left(\frac{dy}{dt}\right)_{t+dt} \times dt = y(t) + v(t+dt) \times dt
$$
noté y<sub>2</sub>

ou

$$
y(t + dt) = y(t) + \frac{1}{2} \{v(t + dt) + v(t)\} \times dt
$$
 noté y<sub>3</sub>

**Solution exacte :**

y=0,5 $\times$ g $\times$ t $^2$ +v $_0\times$ t+y $_0$ 

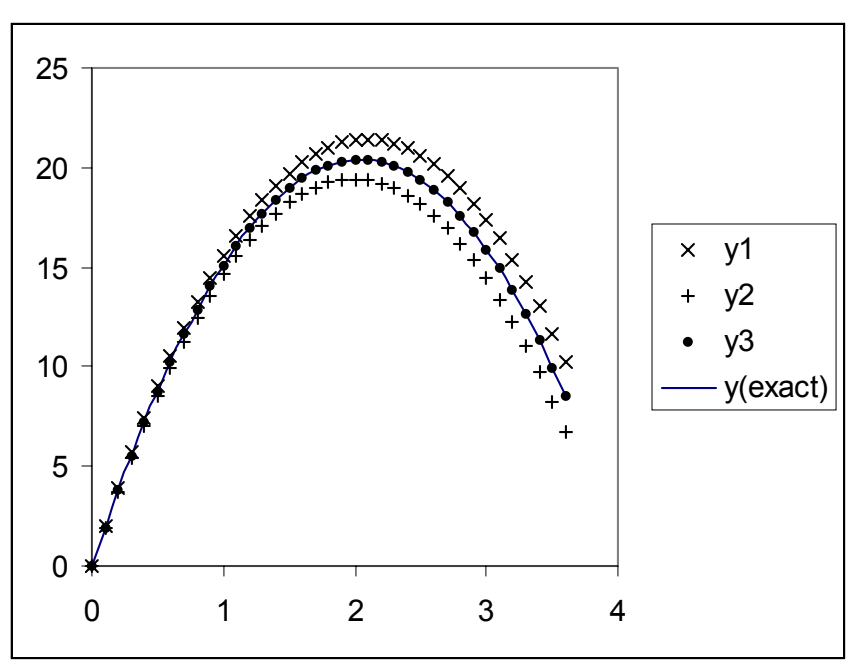

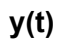

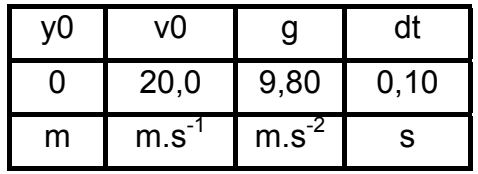

Cet exemple met en évidence l'intérêt du choix de la méthode (3) :  $\{v(t+dt)+v(t)\}\times dt$ 2  $y(t + dt) = y(t) + \frac{1}{2} \{v(t + dt) + v(t)\}$ 

#### **Exercice Euler7 : Chute amortie par des forces de frottement pouvant être modélisée par -kV2**

$$
m\frac{d^{2}y}{dt^{2}} = m\frac{dv}{dt} = +mg - kv^{2} \text{ ou } a = \frac{dv}{dt} = +g - \frac{k}{m}v^{2} = g\left[1 - \frac{v^{2}}{v_{L}^{2}}\right],
$$

VL désignant la vitesse limite atteinte par l'objet.

Si on tient compte de la poussée d'Archimède, g' < g.

#### **Résolution analytique**

#### • **Expression de v(t)**

Effectuons les changements de variable :  $v = u v_L$  et g  $t = \xi \frac{V_L}{V}$  avec  $v_L = \sqrt{\frac{mg}{k}}$ 

 $(1 - u^2)$ v g dt du \_ g <sub>/1 \_</sub>,2 L  $=\frac{9}{2}(1-u^2)$  ou  $\frac{du}{du}=1-u^2$  $\frac{du}{d\xi}$  = 1− Une primitive de  $f(u) = \frac{1}{1 - u^2}$  est de la forme :  $F(u) = \frac{1}{2} \ln \frac{1 + u}{1 - u} + cte$  $\ln \frac{1+u}{1}$  $F(u) = \frac{1}{2} \ln \frac{1+u}{1-u} +$ 

Conditions initiales : t=0  $\Leftrightarrow$   $\xi$ =0 et v=v<sub>0</sub>  $\Leftrightarrow$  u<sub>0</sub>=v<sub>0</sub>/v<sub>L</sub>

On obtient 
$$
\xi = \frac{1}{2} \ln \frac{(1+u)(1-u_0)}{(1-u)(1+u_0)}
$$
 soit  $u = \frac{(1+u_0) \exp(2\xi) - (1-u_0)}{(1+u_0) \exp(2\xi) + (1-u_0)}$ 

$$
\text{d} \text{ont on } \text{d} \text{\'e} \text{duit}: \ v = v_L \frac{\big(v_L + v_0\big) \text{exp}\bigg[\frac{2gt}{v_L}\bigg] - \big(v_L - v_0\big)}{\big(v_L + v_0\big) \text{exp}\bigg[\frac{2gt}{v_L}\bigg] + \big(v_L - v_0\big)}
$$

 $Si v = v_0 = 0$ 

$$
v = v_L \frac{\exp\left[\frac{2gt}{v_L}\right] - 1}{\exp\left[\frac{2gt}{v_L}\right] + 1} = v_L \times TANH \left[\frac{gt}{v_L}\right] = \frac{dz}{dt}
$$

$$
y = \frac{v_L^2}{g} \times LN \left(COSH \left[\frac{gt}{v_L}\right]\right)
$$

#### • **Expression de v(y)**

$$
\frac{du}{dt} = \frac{g}{v_L}(1 - u^2) = \frac{du}{dy}\frac{dy}{dt} = v_L u \frac{du}{dy}
$$
 soit 
$$
\frac{v_L^2}{2g} = \frac{du^2}{dy} = (1 - u^2)
$$
  
On pose  $y = \zeta \frac{v_L^2}{2g}$   
On obtient l'équation differentielle : 
$$
\frac{du}{d\zeta} = \frac{2u}{(1 - u^2)} = 1
$$

La solution qui vérifie les conditions initiales est :

$$
\zeta = \ln \frac{1 - u_0^2}{(1 - u^2)} \qquad \text{ou} \qquad u^2 = 1 - (1 - u_0^2) \exp(-\zeta)
$$

En revenant aux variables initiales :  $v^2 = v_1^2 \left| 1 - \left( 1 - \frac{v_0}{v_1^2} \right) \exp \left( - \frac{2gy}{v_1^2} \right) \right|$ J  $\overline{\phantom{a}}$  $\mathsf{L}$  $\overline{a}$ L  $\overline{ }$  $\overline{\phantom{a}}$  $\overline{\phantom{a}}$ J  $\backslash$  $\mathsf{I}$  $\mathsf{I}$  $\setminus$ ſ  $\vert$ exp $\vert$  – J  $\backslash$  $\mathbf{I}$  $\mathsf{I}$  $\setminus$  $= v_L^2 \left( 1 - \left( 1 - \frac{v_0^2}{v^2} \right) \exp \left( - \frac{2g v_0^2}{v^2} \right) \right)$ L 2 L  $\frac{2}{2}$  1 -  $\left(1-\frac{v_0^2}{2}\right)$ 2 v  $\exp\left(-\frac{2gy}{2}\right)$ v  $v^2 = v_1^2 \left| 1 - \right| 1 - \frac{v_1^2}{2}$ 

**Résolution numérique**

y

 $\overrightarrow{V_0}$ 

$$
a = \frac{dv}{dt} \Rightarrow v(t + dt) = v(t) + \left(\frac{dv}{dt}\right)_t \times dt = v(t) + \left[g - \frac{k}{m}v^2(t)\right] \times dt
$$

$$
v = \frac{dy}{dt} \Rightarrow y(t + dt) = y(t) + \left(\frac{dy}{dt}\right)_t \times dt = y(t) + v(t) \times dt
$$

La détermination des valeurs de y(t) peut se faire par une des trois méthodes suivantes :

$$
y(t + dt) = y(t) + \left(\frac{dy}{dt}\right)_t \times dt = y(t) + v(t) \times dt
$$

ou

$$
y(t+dt) = y(t) + \left(\frac{dy}{dt}\right)_{t+dt} \times dt = y(t) + v(t+dt) \times dt
$$

$$
y(t + dt) = y(t) + \frac{1}{2} \{v(t + dt) + v(t)\} \times dt
$$

**Résultats de la résolution numérique :**

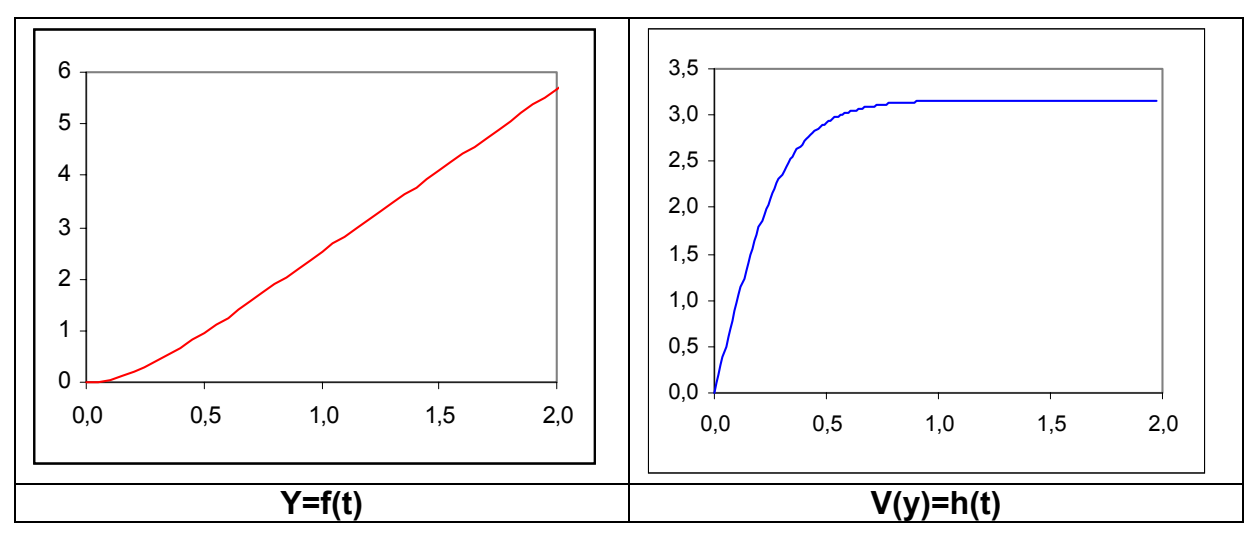

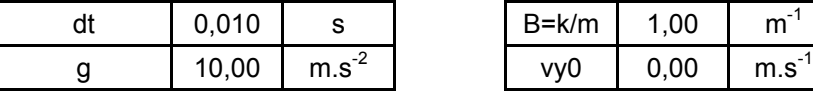

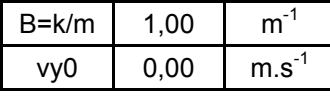

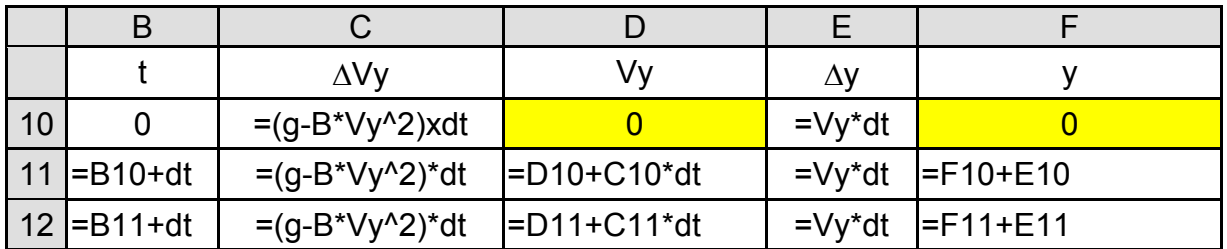

**Comparaison des résultats obtenus par la résolution numérique et la résolution analytique : dt = 0,05 s**

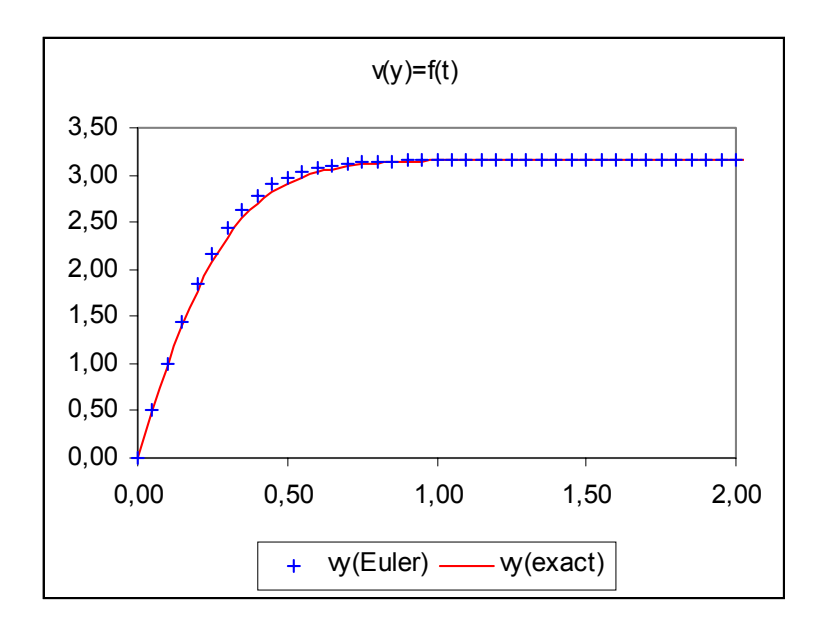

**Exercice Euler8 : Mouvement d'un projectile sans frottements (**β**=0) Exercice Euler9 : Mouvement d'un projectile avec frottements (**β≠**0)**

 = − − × + j v V mg j V i dt d OM m y 3 2 y x 2 2 β **x y** α **v0** mg Rf ma = + = −β× + j v V R V i y 3 2 y <sup>f</sup> <sup>x</sup> . L'expression y 3 y v V permet de tenir compte de la valeur algébrique. = − − β × = −β × y 3 y 2 2 2 x 2 2 V V g dt d y V dt d x

#### Méthode d'EULER :

A partir des conditions initiales : t=0 ; y(0)=0; x(0) =0;  $v_x(0)$ ,  $v_y(0)$ , on calcule de proche en proches les valeurs suivantes :

$$
t_{i+1} = t_i + dt
$$
  

$$
(v_x)_{i+1} = (v_x)_i + (\Delta v_x)_i \times dt \text{ avec } (\Delta v)_i = (a_x)_i \times \Delta t = -\beta \times (v_x^2)_i \times \Delta t
$$
  

$$
(v_y)_{i+1} = (v_y)_i + (\Delta v_y)_i \times dt \text{ avec } \Delta (v_y)_i = (a_y)_i \times \Delta t = -g - \beta \times \left(\frac{v_y^3}{|v_y|}\right)_i \times \Delta t
$$

*EULER03 - Page 17 sur 18 IUFM de Lorraine - M.SCHWING* Pour la détermination de  $x_{i+1}$  et  $y_{i+1}$ , on peut utiliser une des trois méthodes suivantes :

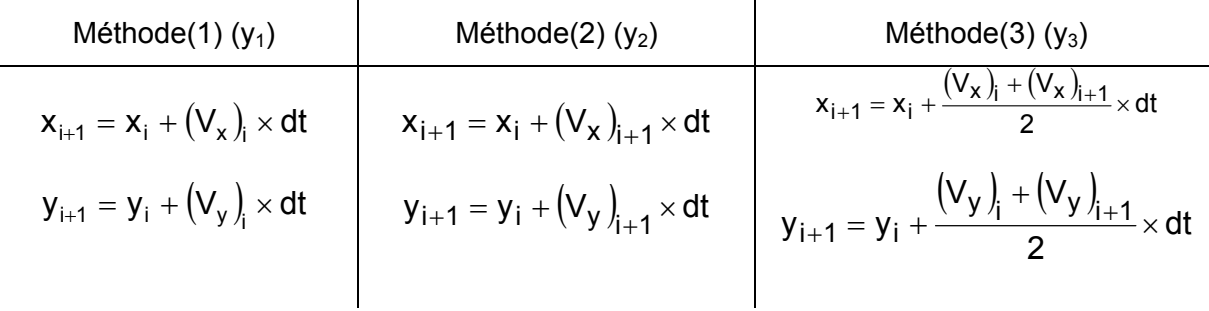

Dans Interactive Physique, c'est la deuxième méthode qui est utilisée !

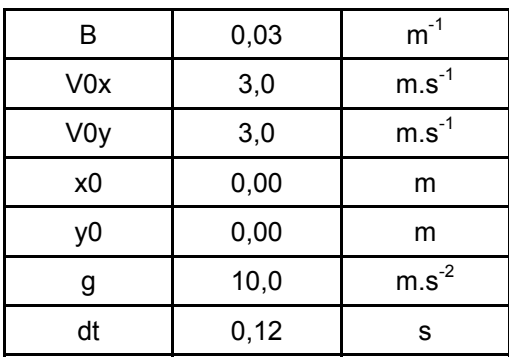

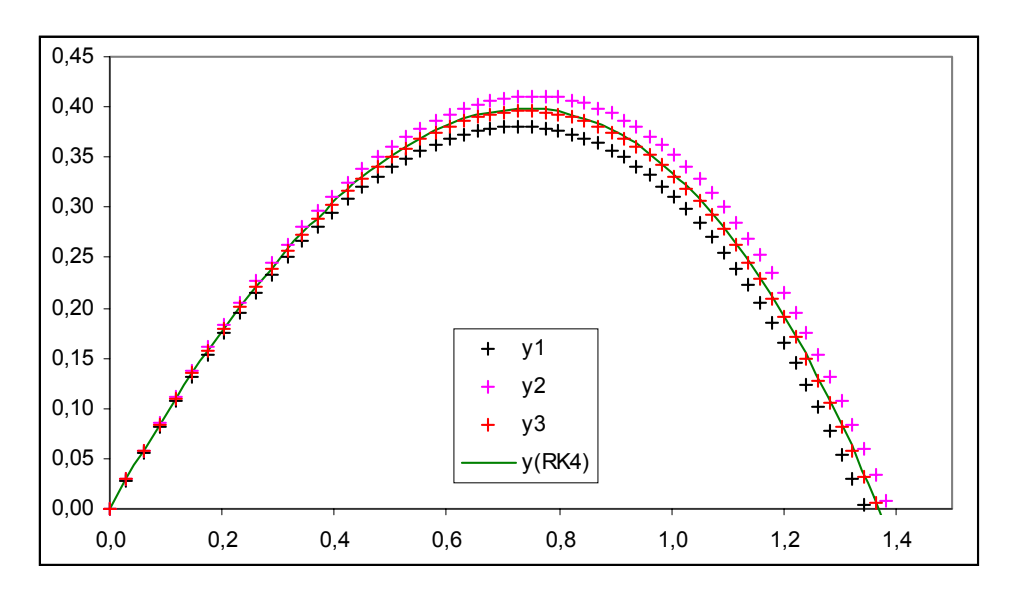

y1 = f(x1) : valeurs obtenues en utilisant la méthode (1). Y2 = f(x2) : valeurs obtenues en utilisant la méthode (2). Y3 = f(x3) : valeurs obtenues en utilisant la méthode (3).

La troisième méthode semble plus précise. La solution obtenue par la méthode RK4 et un pas identique étant prise comme référence.